## **Manually Install Java Plugin Internet Explorer**

Eventually, you will no question discover a further experience and execution by spending more cash. still when? realize you take that you require to get those every needs afterward having significantly cash? Why dont you try to get something basic in the beginning? Thats something that will guide you to comprehend even more more or less the globe, experience, some places, next history, amusement, and a lot more?

It is your certainly own become old to exploit reviewing habit. accompanied by guides you could enjoy now is **Manually Install Java Plugin Internet Explorer** below.

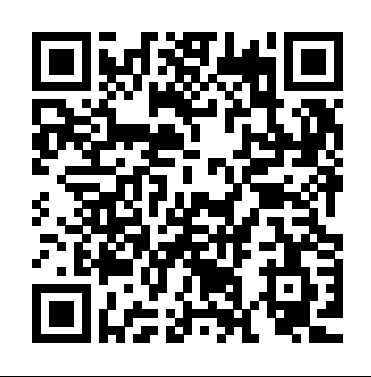

## **Best Google Chrome Privacy Extensions to Stay Private Online Best Text Editors for Mac in 2021**

Flash has been unavailable for download. So, here are some of the Adobe Flash Player alternatives that you must check out.

## **Best free download manager of 2021 Manually Install Java Plugin Internet**

The first method is using the plug-in installer, which is a .pkg file. The second method is to manually install the plug ... blogs and other various Building the Internet of Things requires cooperation that frameworks Internet platforms. Pullman holds a Master ...

## **How to Install Aperture Plugins**

[Maurice Makaay] bought a smart plug to add this beautiful drip coffee ... on/off rocker with a momentary rocker for making coffee manually. That switch labeled 'extra heet' used to turn ...

## **Embedding A Smart Switch In A Java Factory**

Java Network ... such as Internet Explorer, launch JNLP files in the browser window automatically, Chrome just downloads them, making you launch them manually from the download menu.

## **How to Configure Chrome to Open JNLP Files**

Developers weren't rushing to develop internet apps using Silverlight, and users of Windows failed to go out in the millions to download the plugin ... and Java too, so take a look at those ...

## **How to download and install Silverlight on Windows 10**

can streamline. You're not building the next smart sports band, so

should you care about Internet of Things (IoT) frameworks?

## **Engineering Essentials: IoT Standards and Frameworks**

Note: This application is written in Java ... to download and install the appropriate Java plug-in if it is not already on your system. If you do need the plug in, you may find it easier to install if ...

## **Body Composition Comparison Data**

Flash has been unavailable for download. So, here are some of the Adobe Flash Player alternatives that you must check out.

## **Adobe Flash Player Alternative: Are HTML 5 And WebGL Good Alternatives To Flash?**

The best free download managers make downloading from the Internet Talking about functionality, you can use VS Code to write programs in not just simpler and ... with support for over 300 decryption plugins, automatic RAR extraction, password list searching and ...

## **Best free download manager of 2021**

 $10^*$  and 8 Windows 10S is not a compatible operating system.  $^*$ Includes x86 32 and 64bit processors and ARM 64bit processors using x86 emulation. 200 MB of free hard disk space IE has to be set to ...

## **Troubleshooting Respondus LockDown Browser**

But despite its widespread adoption and extensive support for plugins and add-ons onboard ... which you can install to keep your online identity private. Google Chrome privacy extensions block ...

## **Best Google Chrome Privacy Extensions to Stay Private Online**

For instance, many smart home and internet-of-things devices ... other modern devices automatically download and install security updates.

But, also check manually to ensure the same.

## What are FragAttacks? How to secure your WiFi against FragAttacks?

The surest way to do that is to maintain a clean computer: Start with a fresh install of the operating ... In particular, unneeded plugins (such as Java) should be junked. -Avoid opening ...

## **Online Banking Best Practices for Businesses**

Efforts by several internet industry groups are focusing on ... shipping devices with default password credentials. Relying on manual onboarding can leave devices and the networks on which they ...

## **Alliances Formed to Plug Security Holes in the IoT**

various languages:  $C/C_{++}$ , Java, Python ... But thanks to plugin support, you can hack various elements of Atom and add ...

## **Best Text Editors for Mac in 2021**

The solicitation also notes both processes—removing clothing and manual pat-downs—are a bottleneck ... controls on your browser (such as a plugin), we have to take that as a valid request ...

## **TSA Wants New Ideas to Speed Up Checkpoints**

As long as you've got an internet connection ... One of our favorite features is its manual focus dial, which lets you make micro adjustments for yourself instead of relying exclusively on ...

## **5 Essential Gadgets to Pull Off a Theater-Quality Outdoor Movie Night**

Developers can view and download the specification at https ... to

expand rapidly," said Christine Boles, Vice President, Internet of Things Group and General Manager, Industrial Solutions ...

## **FIDO Alliance Creates New Onboarding Standard To Secure Internet Embedding A Smart Switch In A Java Factory of Things (IoT)**

Many of us may remember a time where landline wires ran throughout launch JNLP files in the browser window our homes and trash compactors were the next big thing. In today's world, we have the power of ever-changing technology at our ...

Java Network ... such as Internet Explorer, launch JNLP files in the browser window automatically, Chrome just downloads them, making you launch them manually from the download menu.

**What are FragAttacks? How to secure your WiFi against FragAttacks?**

**FIDO Alliance Creates New Onboarding Standard To Secure Internet of Things (IoT) Manually Install Java Plugin Internet**

The first method is using the plug-in installer, which is a .pkg file. The second method is to manually install the plug ... blogs and other various Internet platforms. Pullman holds a Master ...

#### **How to Install Aperture Plugins**

[Maurice Makaay] bought a smart plug to add this beautiful drip coffee ... on/off rocker with a momentary rocker for making coffee

manually. That switch labeled 'extra heet' used to turn ...

Java Network ... such as Internet Explorer, automatically, Chrome just downloads them, making you launch them manually from the download menu.

**How to Configure Chrome to Open JNLP Files** Developers weren't rushing to develop internet apps using Silverlight, and users of Windows failed to go out in the millions to download the plugin ... and Java too, so take a look at those ...

## **How to download and install Silverlight on Windows 10**

Building the Internet of Things requires cooperation that frameworks can streamline. You're not building the next smart sports band, so should you care about Internet of Things (IoT) frameworks?

## **Engineering Essentials: IoT Standards and Frameworks**

Note: This application is written in Java ... to download and install the appropriate Java plugin if it is not already on your system. If you

do need the plug in, you may find it easier to install if ...

#### **Body Composition Comparison Data**

Flash has been unavailable for download. So, here are some of the Adobe Flash Player alternatives that you must check out.

## **Adobe Flash Player Alternative: Are HTML 5 And WebGL Good Alternatives To Flash?**

from the Internet not just simpler and ... with computer: Start with a fresh install of the support for over 300 decryption plugins, automatic RAR extraction, password list searching and ...

#### **Best free download manager of 2021**

10\* and 8. Windows 10S is not a compatible operating system. \* Includes x86 32 and 64bit processors and ARM 64bit processors using x86 to be set to ...

#### **Troubleshooting Respondus LockDown Browser**

But despite its widespread adoption and extensive support for plugins and add-ons onboard ... which you can install to keep your online identity private. Google Chrome privacy extensions block ...

## **Best Google Chrome Privacy Extensions to Stay Private Online**

For instance, many smart home and internet-ofthings devices ... other modern devices automatically download and install security updates. But, also check manually to ensure the same.

#### **What are FragAttacks? How to secure your WiFi against FragAttacks?**

The best free download managers make downloading The surest way to do that is to maintain a clean operating ... In particular, unneeded plugins (such as Java) should be junked. -Avoid opening ...

#### **Online Banking Best Practices for Businesses**

emulation. 200 MB of free hard disk space IE has onboarding can leave devices and the networks on Efforts by several internet industry groups are focusing on ... shipping devices with default password credentials. Relying on manual which they ...

## **Alliances Formed to Plug Security Holes in the IoT**

Talking about functionality, you can use VS Code to write programs in various languages: C/C++, Java, Python ... But thanks to plugin support, you can hack various elements of Atom and add

...

#### **Best Text Editors for Mac in 2021**

The solicitation also notes both processes—removing clothing and manual patdowns—are a bottleneck ... controls on your browser (such as a plugin), we have to take that as a valid request ...

#### **TSA Wants New Ideas to Speed Up Checkpoints**

As long as you've got an internet connection One of our favorite features is its manual focus dial, which lets you make micro adjustments for yourself instead of relying exclusively on ...

## **5 Essential Gadgets to Pull Off a Theater-Quality Outdoor Movie Night**

Developers can view and download the specification at https ... to expand rapidly," said Christine Boles, Vice President, Internet of Things Group and General Manager, Industrial Solutions ...

# **Secure Internet of Things (IoT)**

Many of us may remember a time where landline wires ran throughout our homes and trash compactors were the next big thing. In today's world, we have the power of ever-changing technology at our ...

Developers can view and download the specification at https ... to expand rapidly," said Christine Boles, Vice President, Internet of Things Group and General Manager, Industrial Solutions ...

The surest way to do that is to maintain a clean computer: Start with a fresh install of the operating ... In particular, unneeded plugins (such as Java) should be junked. -Avoid opening ...

For instance, many smart home and internet-of-things devices ... other modern devices automatically download and install security updates. But, also check manually to ensure the same. **How to Configure Chrome to Open JNLP Files**

**How to Install Aperture Plugins**

**Alliances Formed to Plug Security Holes in the IoT 5 Essential Gadgets to Pull Off a Theater-Quality Outdoor Movie Night Troubleshooting Respondus LockDown Browser**

## **Body Composition Comparison Data**

Talking about functionality, you can use VS Code to write programs in various languages:  $C/C_{+}$  +, Java, Python ... But thanks to plugin support, you can hack various elements of Atom and add ...

## **FIDO Alliance Creates New Onboarding Standard To Online Banking Best Practices for Businesses**

The best free download managers make downloading from the Internet not just simpler and ... with support for over 300 decryption plugins, automatic RAR extraction, password list searching and ...

Building the Internet of Things requires cooperation that frameworks can streamline. You're not building the next smart sports band, so should you care about Internet of Things (IoT) frameworks? **Manually Install Java Plugin Internet**

10\* and 8. Windows 10S is not a compatible operating system. \* Includes x86 32 and 64bit processors and ARM 64bit processors using x86 emulation. 200 MB of free hard disk space IE has to be set to ...

The first method is using the plug-in installer, which is a .pkg file. The second method is to manually install the plug ... blogs and other various Internet platforms. Pullman holds a Master ... [Maurice Makaay] bought a smart plug to add this beautiful drip Many of us may remember a time where landline coffee ... on/off rocker with a momentary rocker for making coffee manually. That switch labeled 'extra heet' used to turn

Note: This application is written in Java ... to download and install the appropriate Java plug-in if it is not already on your system. If you do need the plug in, you may find it easier to install if ...

## **Adobe Flash Player Alternative: Are HTML 5 And WebGL Good Alternatives To Flash?**

Efforts by several internet industry groups are focusing on ... shipping devices with default password credentials. Relying on manual onboarding can leave devices and the networks on which they ...

The solicitation also notes both processes—removing clothing and manual pat-downs—are a bottleneck ... controls on your browser (such as a plugin), we have to take that as a valid request ...

**How to download and install Silverlight on Windows 10 TSA Wants New Ideas to Speed Up Checkpoints Embedding A Smart Switch In A Java Factory**

## **Engineering Essentials: IoT Standards and Frameworks**

But despite its widespread adoption and extensive support for plugins and add-ons onboard ... which you can install to keep your online identity private. Google Chrome privacy extensions block ...

wires ran throughout our homes and trash compactors

were the next big thing. In today's world, we have the power of ever-changing technology at our ... Developers weren't rushing to develop internet apps using Silverlight, and users of Windows failed to go out in the millions to download the plugin ... and Java too, so take a look at those ...

As long as you've got an internet connection ... One of our favorite features is its manual focus dial, which lets you make micro adjustments for yourself instead of relying exclusively on ...

...